# Vaels International School

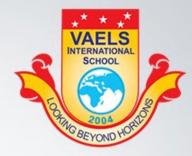

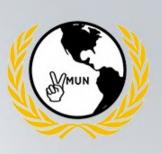

presents

### Vaels Model United Nations'21 (VMUN)

13<sup>th</sup> - 14<sup>th</sup> August 2021 Inauguration begins at 9 a.m

## CDR ABHISHEK KANKAN

#### **Chief Guest**

Nao Sena Medal Gallantry Awardee

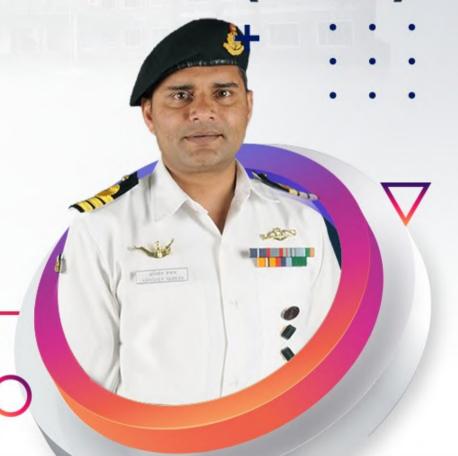

#### Dr. Ishari K. Ganesh

Founder & Chancellor - Vels University (VISTAS)

Chairman - Vels Group of Institutions

#### Dr. S. Sujatha

Principal, Vaels International School

#### Dr. Arthi Ganesh

Pro-Chancellor - Vels University (VISTAS)

Managing Trustee - Vels Group of Institutions

Entry Fees Rs.250/- | Open for Grade VII - XII

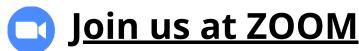